**SqliteToMysql Crack [Latest] 2022**

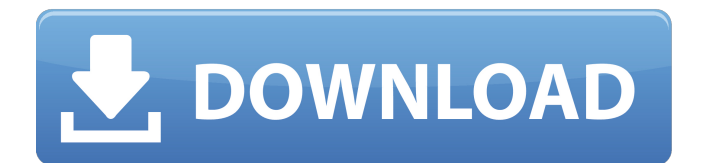

#### **SqliteToMysql Crack [Mac/Win] [April-2022]**

The SqliteToMysql is a simple to use tool that allows you to export data from SQLite straight into MySQL. The application requires that you connect to both database managers, in order to ensure a lossless data transfer and you to manually configure the source for the transfer, namely the information from a single table or multiple such structures. Alternatively, you can define the input data, by creating a SQL query. The application allows y knowledge. Otherwise, you can use the several wizard functions which offer support for each step of the process. The data transfer requires connection to both database managers, defining the source, the destination and the the rows. The fields you wish transferred need to be selected, as opposed to those you wish to ignore. In case of single table transfer, you can even create a new location in the selected database, in case the destination appending. Once these settings are made, you can either start the process or save the session and run it at a later time. Moreover, you can use the command line in order to run the transfer process. All you need to do is s tasks, which can automatically be performed at the specified time. You can create a single time task or recurrent transfers between the same databases. How to use: Select a location in the list, provide the name of the tab transfer the entire table, or to the table itself. Make sure you select the correct table with the correct table with the correct format in the right location. If the destination table already exists, you can open it, afte

0 SqliteToMysql Full Crack was reviewed by PowerReviews.com. We may receive a commission from purchases made from links on this page.Contains the equations you need to solve for the angles of a rectangle, and the lengths o rectangle with sides of lengths A and B. Compute the perimeter of a rectangle with sides of length A and B (if B is 0). Compute the area of a triangle with a base of length A and height B. Compute the area of a rectangle w isosceles triangle. Compute the area of a rectangle with a small base and large height. Compute the area of a rectangle with a small base and large height. Compute the area of a rectangular solid with a given base. Compute Access to a university-owned PC with internet access Access to a USB drive with a single folder on the drive mame (e.g. My Test Folder) Go to the link below, agree to the terms and conditions and complete the online applic application (e.g. reading previous OAM papers, write the application essay). Make sure you save the essay under the My Test Folder folder. Once you have completed the application form you will receive an email with the det Scholarship is only open to domestic students. If you are from overseas you may apply but you will not be considered for the scholarship. A copy of each piece of work submitted to the OAM application form (including the ap Portable Document Format (PDF). You must have a non-zero university students loan or full fee payment 09e8f5149f

### **SqliteToMysql Crack + (LifeTime) Activation Code 2022**

## **SqliteToMysql [32|64bit] (April-2022)**

SqliteToMysql is a simple to use tool that allows you to export data from SQLite straight into MySQL. The application requires that you connect to both database managers, in order to ensure a lossless data transfer and all to manually configure the source for the transfer, namely the information from a single table or multiple such structures. Alternatively, you can define the input data, by creating a SQL query. The application allows you t knowledge. Otherwise, you can use the several wizard functions which offer support for each step of the process. The data transfer requires connection to both database managers, defining the source, the destination and the the rows. The fields you wish transferred need to be selected, as opposed to those you wish to ignore. In case of single table transfer, you can even create a new location in the selected database, in case the destination appending. Once these settings are made, you can either start the process or save the session and run it at a later time. Moreover, you can use the command line in order to run the transfer process. All you need to do is s tasks, which can automatically be performed at the specified time. You can create a single time task or recurrent transfers between the same databases. SqliteToMysql Features: Graphical Interface Supports Windows (XP, Vist Database SQLite Fields Count Maximum Target Database MySQL Fields Count Supports both the System and PC Specific Dialects Supports ODBC, JDBC, Microsoft ODBC Drivers Export Date Format Export Time Format Supports Unicode C

## **What's New In SqliteToMysql?**

The application allows you to easily migrate the data from a SQLite database to the MySQL database. The application allows you to do a complete data transfer, in case you need to import or export the data for different rea database in case the destination table does not exist. This is a useful function if you need to create a new database and connect to it. Additionally, you can decide which data you wish to transfer, whereas the application transfer can be selected by simply drag-and-dropping the fields into the input area. Similarly, you can also select which fields you wish to ignore, if applicable. Optionally, you can perform the transfer manually, thereby perform single table or multiple table transfers. Furthermore, you can schedule tasks, which will be performed at the specified time. You can even create a single time task, or recurrent data transfers between the same dat (English) Admin-Backup is a complete, compact and dynamic backup solution. Admin-Backup allows you to create backups from any local folder and/or from remote (ftp) servers. Disclaimer: SoftwareX is not operated by, sponsor references to GOG.com or John Wiley on this site does not constitute or imply any endorsement by GOG.com or John Wiley. Dbxdev 2.1 Dbxdev 2.1 bbxdev 2.1 is a software designed for SQLite databases creation and migration. W wizard, SQL queries engine or as a batch. Disclaimer: SoftwareX is not operated by, sponsored by, endorsed by, or affiliated in any way with GOG.com or John Wiley & Sons, Inc. ("John Wiley"). Any references to GOG

# **System Requirements For SqliteToMysql:**

Minimum: OS: Windows 7 or 8.1 (64-bit) Processor: Intel Core i3-2310M (3.10GHz) or AMD FX-6350 (3.40GHz) Memory: 4GB RAM Graphics: NVIDIA GTX 660 2GB or AMD R9 270 2GB DirectX: Version 11 Hard Drive: 16 GB available space the NVIDIA NVU Driver.

<https://pnda-rdc.com/access-2007-password-12-7-2-crack-keygen-for-lifetime-for-pc/> [https://netgork.com/upload/files/2022/06/4QzzYgtc9PJpcGgqbjkb\\_08\\_0be301f28a4e92e10b360b45ef84b1e9\\_file.pdf](https://netgork.com/upload/files/2022/06/4QzzYgtc9PJpcGgqbjkb_08_0be301f28a4e92e10b360b45ef84b1e9_file.pdf) [https://mindloaf.com/wp-content/uploads/2022/06/Zip\\_IFilter\\_Workstation\\_Edition\\_\\_Crack\\_2022Latest.pdf](https://mindloaf.com/wp-content/uploads/2022/06/Zip_IFilter_Workstation_Edition__Crack_2022Latest.pdf) [https://nyc3.digitaloceanspaces.com/coutana-media/2022/06/How\\_Many\\_Blocks.pdf](https://nyc3.digitaloceanspaces.com/coutana-media/2022/06/How_Many_Blocks.pdf) [https://wakelet.com/wake/Sz\\_KBvXdSzZmrb-PviWV1](https://wakelet.com/wake/Sz_KBvXdSzZmrb-PviWV1) <https://antiquesanddecor.org/gpl-it-crack-with-keygen-mac-win/> <http://liverpooladdicts.com/?p=8334> <https://aboutdance.com.ua/advert/directory-listing-crack-free-download-32-64bit/> <https://longitude123.net/mcutter-crack-torrent-free-pc-windows/> <https://parsiangroup.ca/2022/06/regards-viewer-2-70-2-crack-free-april-2022/> <https://coachfactor.it/daddycall-crack-free-download-latest/> [https://spacefather.com/andfriends/upload/files/2022/06/xpT9hV4TveWdBojyvhW9\\_08\\_0be301f28a4e92e10b360b45ef84b1e9\\_file.pdf](https://spacefather.com/andfriends/upload/files/2022/06/xpT9hV4TveWdBojyvhW9_08_0be301f28a4e92e10b360b45ef84b1e9_file.pdf) <https://the-chef.co/extract-phone-numbers-from-web-sites-software-win-mac/> <https://rajnikhazanchi.com/pazera-flac-to-mp3-crack-torrent-download-2022/> <https://u-login.net/?p=63490> <http://shop.chatredanesh.ir/?p=19116> <http://www.indepthnepal.com/?p=1706> <https://pionerossuites.com/wp-content/uploads/2022/06/bwRenamer.pdf> <https://www.ocacp.com/wp-content/uploads/2022/06/karoles.pdf> <https://www.repaintitalia.it/weather-ap-formerly-alert-weather-incl-product-key-x64-updated-2022/>